## **6XV1821-0BN80**

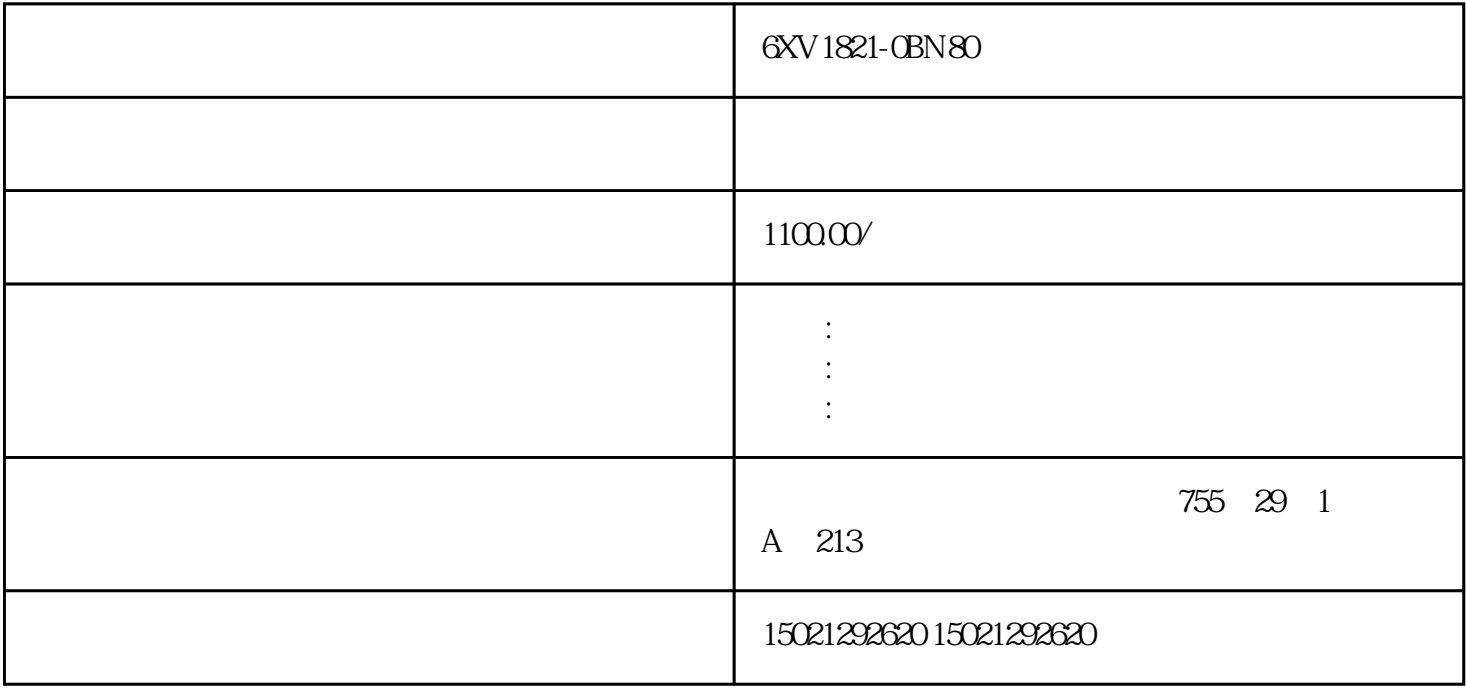

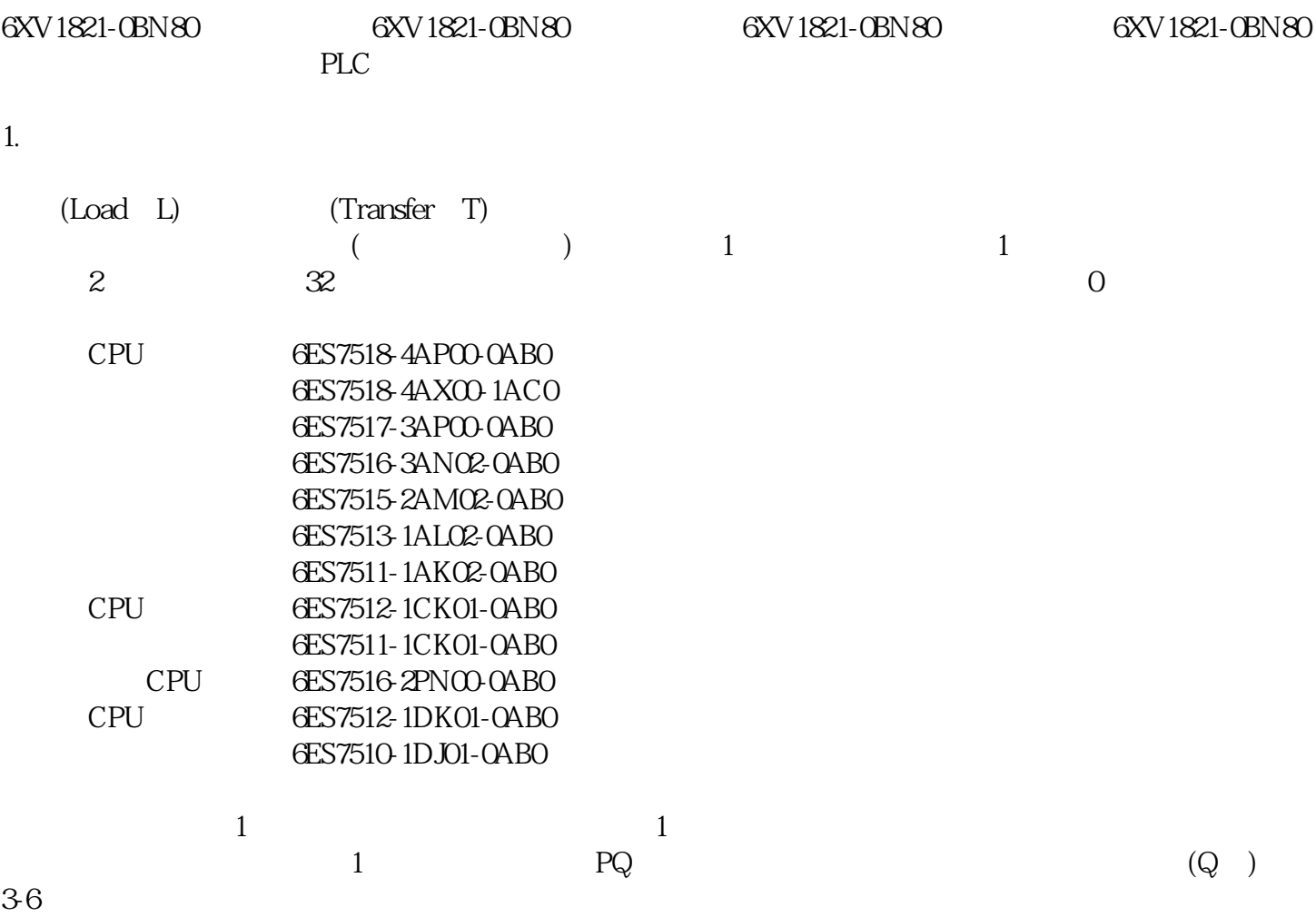

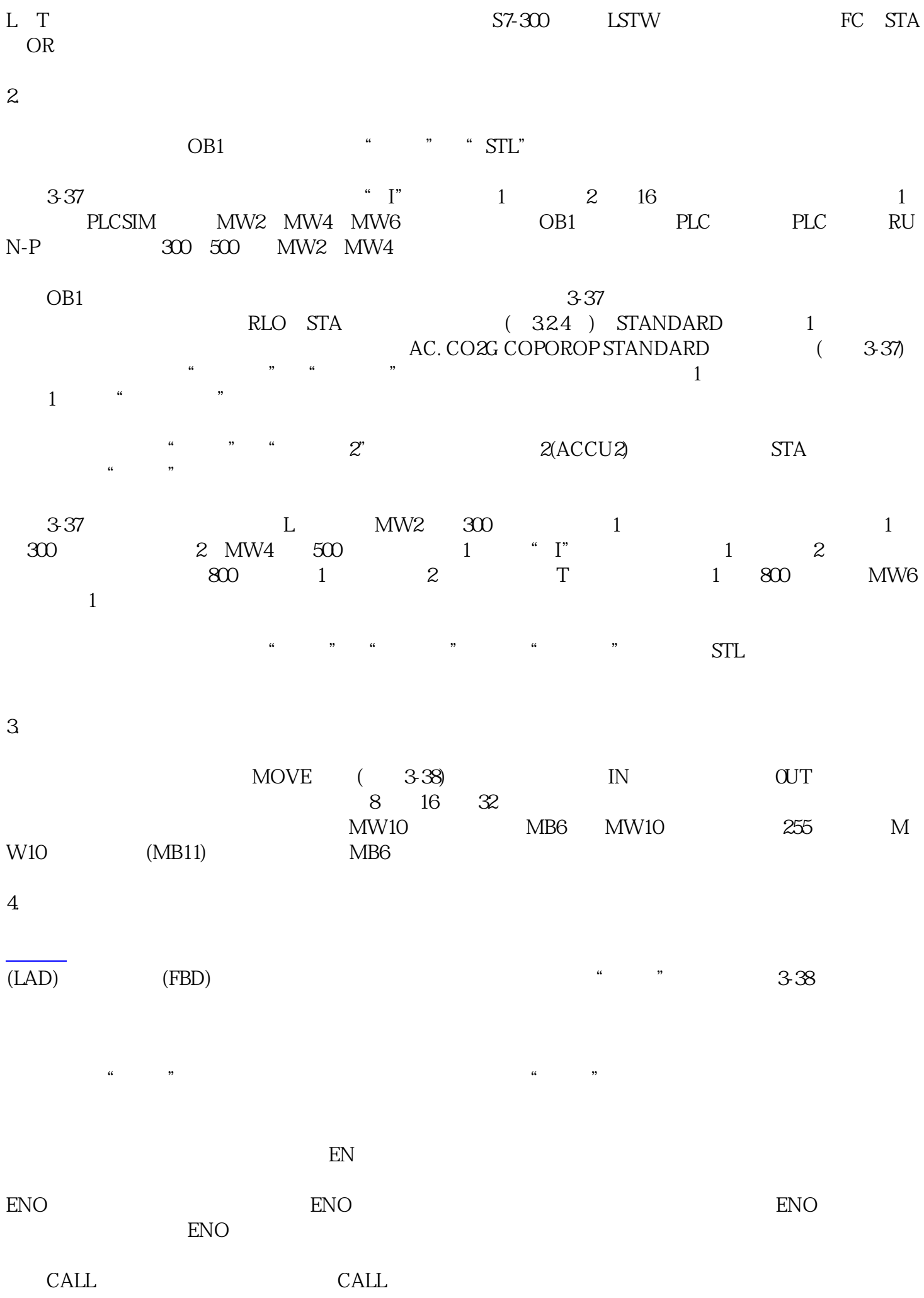

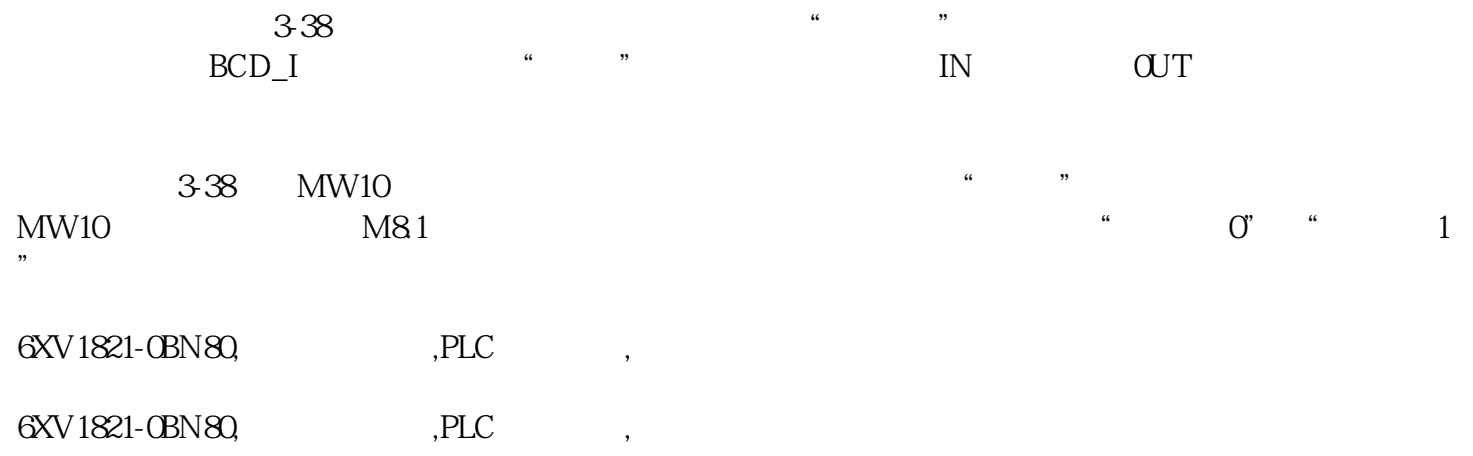